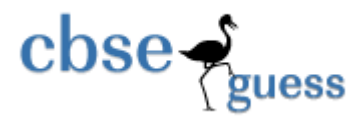

# **SAMPLE PAPER-2014 CLASS-XII COMPUTER SCIENCE (C++)**

#### *Time allowed: 3 hours Maximum Marks: 70 Maximum Marks: 70 Maximum Marks: 70*

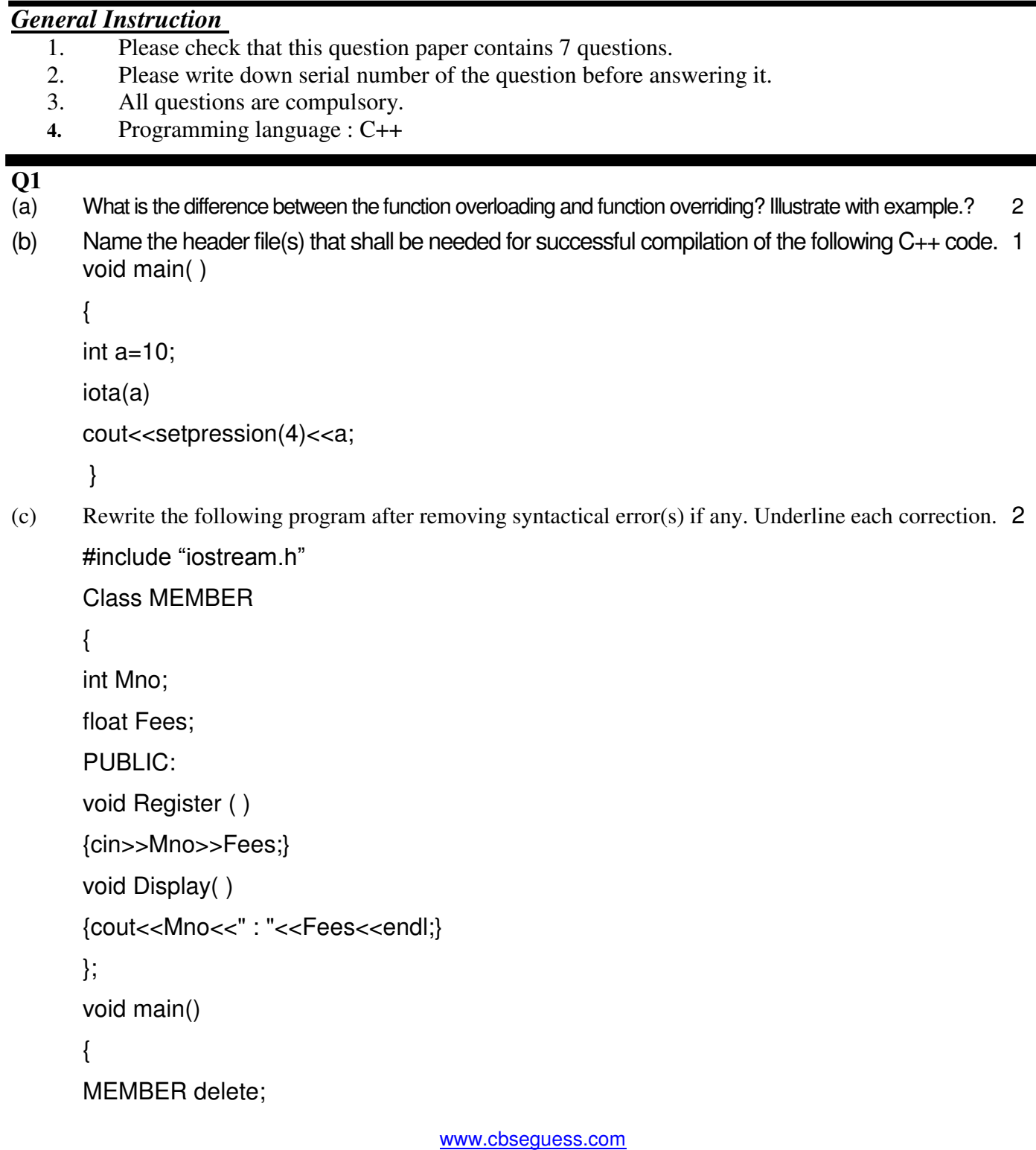

Other Educational Portals www.icseguess.com | www.ignouguess.com | www.aipmtguess.com | www.aieeeguess.com | www.niosguess.com | www.iitguess.com

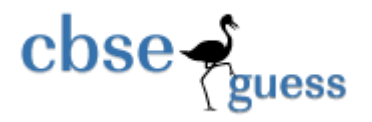

```
Register(); 
      delete.Display(); 
      } 
 (d) What will be the output of the following program: 2 
      #include<iostream.h> 
      #include<string.h> 
      void FUN(char *str) 
      { 
      int L,i,j; 
      L=strlen(str); 
      for(i=90;i>=65;i--) 
      for (j=0; j < L; j++)if(str[j]==char(i)||str[j]==char(i+32)) 
      cout<<str[j]; 
      cout<<endl; 
      } 
      void main() 
      { 
      char *p="Christmas-2008"; 
      FUN(p); 
      } 
      } 
(e) In the following program, find the correct possible output(s) from the options: 2 
      #include<iostream.h> 
      #include<stdlib.h> 
      void main( ) 
      { 
             randomize( ); 
             int p=99,q=999; 
             int x=random(3)+4;
             int y=random(2)+2;
```
www.cbseguess.com

 $for(int i=0; i < x; i++)$ 

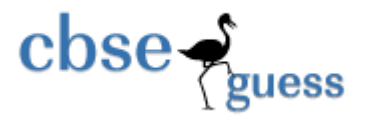

```
cout<<'#';
```
cout << p << '-';

```
for(i=0; i < y; i++)
```
cout <<  $\langle \mathcal{Q}'$  ;

cout<<q<<endl;

- }
- i) ##99-@999
- ii) ##99-@@999
- iii) ######99-@@999
- iv) ####99-@@@999
- (f) Find the output of the following program 3

```
 #include<iostream.h> 
             #include<ctype.h> 
             #include<conio.h> 
             #include<string.h> 
             void PointersFun(char Text[], int &count) 
            { 
                   char *ptr=Text; 
                   int length=strlen(Text); 
                  for(; count<length-2; count+=2, ptr++)
 { 
                        *(ptr + count) = tower(* (ptr + count)); } 
 } 
             void main() 
 { 
                   clrscr(); 
                   int position=0; 
                   char Data[]= "ChangeString";
```

```
 PointersFun(Data, position);
```
cout << Data << "@" << position;

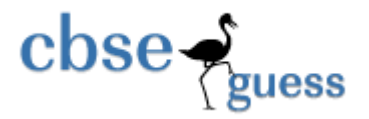

cout.write(Data  $+ 3, 4$ );

}

## **Q2. Answer the following questions.**

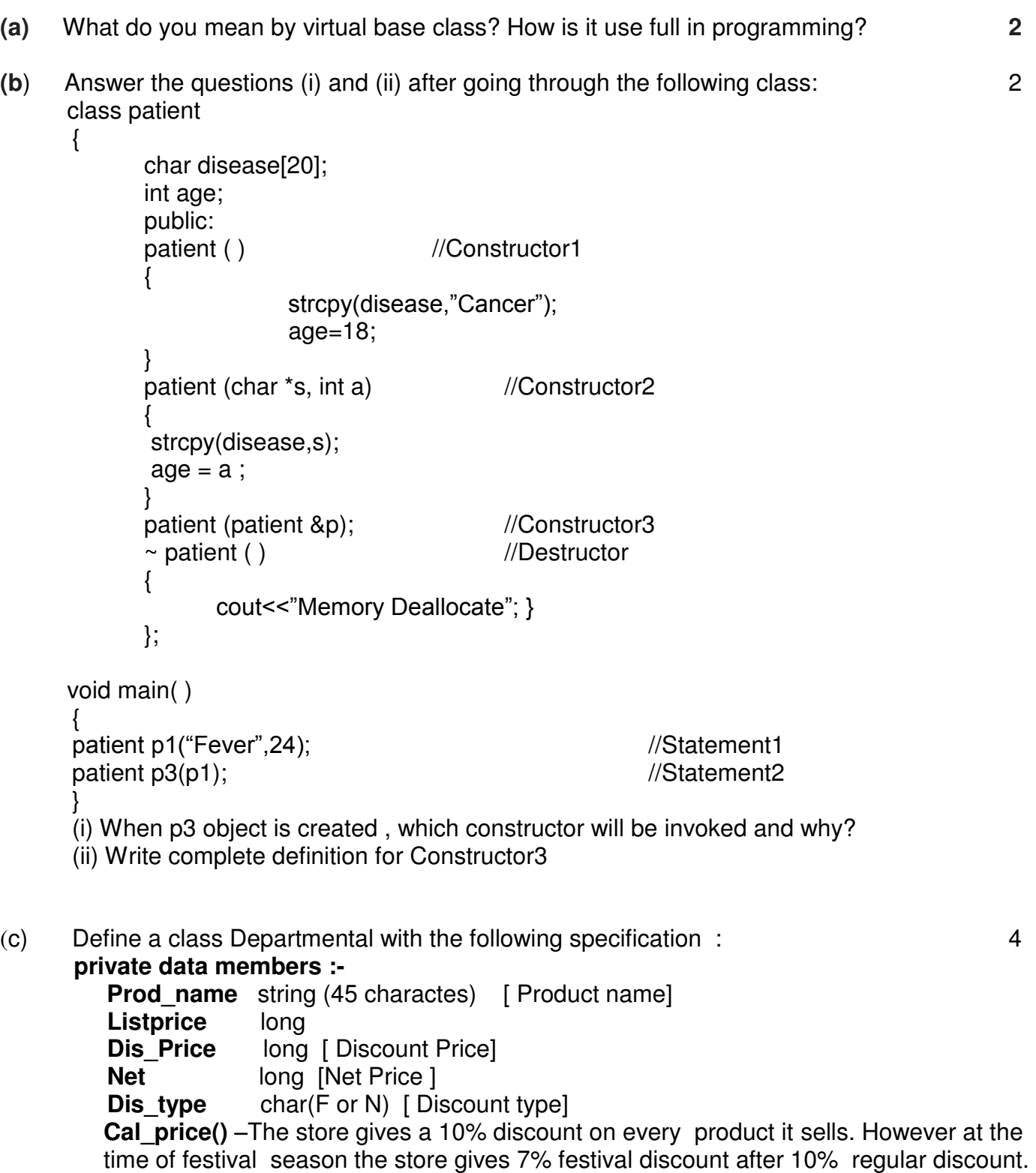

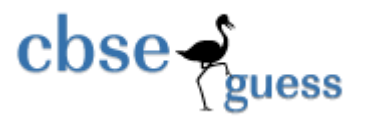

The discount type can be checked by tracking the discount type. Where 'F' means festival and 'N' means Non- festival .The Cal\_price() will calculate the Discount Price and Net Price on the basis of the following table.

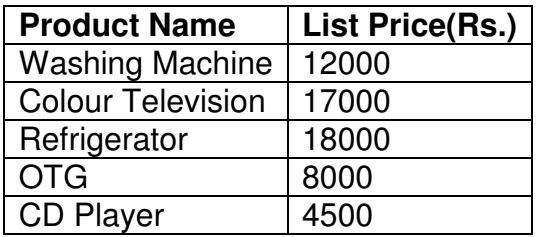

#### **public members : -**

**Constructor** to initialize the string elements with "NULL", numeric elements with 0 and character elements with 'N'

**Accept()** - Ask the store manager to enter Product name, list Price and discount type . The function will invoke Cal\_price() to calculate Discount Price and Net Price .

**ShowBill()** - To generate the bill to the customer with all the details of his/her purchase along with the bill amount including discount price and net price.

```
 d) Answer the questions (i) to (iv) based on the following code : 4 
         class DRUG
```
 $\{ \text{char } \text{cats}[10]; \}$ 

char DOF[10], comp[20];

public:

DRUG( );

void endrug( );

void showdrug( );

};

class TABLET

 $\{$ 

protected:

char tname[30],volabel[20];

public:

TABLET( );

void entab( );

void showtab( );

};

www.cbseguess.com

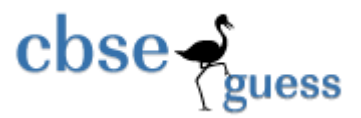

class PAINKILLER : protected DRUG , public TABLET

 $\{$ int dose, usedays; long double \* price; char seffect[20]; public : void entpain( );

void showpain( );

};

- i) How many bytes will be required by an object of PAINKILLER
- ii) Write names of all the member functions of class PAINKILLER.
- iii) Write names off all members accessible from object of class PAINKILLER.
- iv) Write names of all data members accessible from functions of class PAINKILLER.
- **Q.3**
- (a) Suppose A,B,C are arrays of size m,n,m+n respectively. Array A is stored in ascending order and array B is in descending order. Write a function to receive 3 arrays and their sizes to store the elements of A and B into C in descending order. (3)
- (b) An array M[-3…18][-8….37] is stored in the memory along the column with each of its elements occupying 8 bytes. Find out the base address and the address of an element  $M[2][5]$ , if the element  $M[5][10]$  is stored at address 4000. (3)
- (c) Write a function in C++ which accepts a 2D array of integers, number of rows and number of columns as arguments and assign the elements which are divisible by 3 or 5 into a one dimensional array of integers. (**3)**

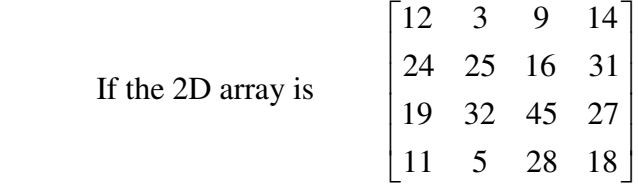

The resultant 1D arrays is **12 , 3 , 9 , 24 , 25 , 45 , 9 , 5 , 18**

- (d) Write a function in C++ to insert and delete a node containing city's information (ie city name and its population) from a dynamically allocated Queue of cities. (4)
- (e) Convert the following infix expression to its equivalent postfix expression Showing stack contents for the conversion: 2  $(A+B)*(C'(D-E)+F)-G$

www.cbseguess.com Other Educational Portals

www.icseguess.com | www.ignouguess.com | www.aipmtguess.com | www.aieeeguess.com | www.niosguess.com | www.iitguess.com

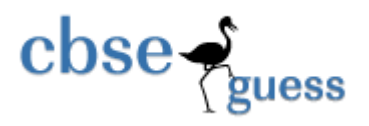

### **Q4.**

- (a) Observe the program segment given below carefully , and answer the question that follows (1) class Member
	- { int Member no ;

char Member\_name[20] ;

#### **public :**

{

```
void enterdetails ( ); //function to enter Member details
          void showdetails ( ); //function to display Member details
         int RMember no( ) //function to return Member no
\{return Member no ; }
         } ; 
  void Update (Member NEW) 
     fstream File ; 
    File.open("MEMBER.DAT", ios: binary l ios: in l ios: out);
     Member OM ; 
    int Recordsread = 0, Found = 0;
   while (!Found && File.read((char*) & OM, sizeof(OM)))
    { Recordsread++ ; 
           if (NEW.RMember_no() == OM.RMember\_no())
            { _____________ // Statement 1 
               _____________ // Statement 2 
             Found = 1;
           } 
           else
```
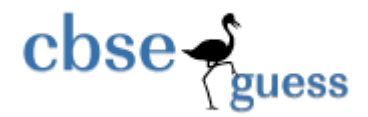

```
File.write((char*) & OM, sizeof(OM));
```

```
 }
```

```
 if (!Found)
```
cout<<"Record for modification does not exist";

File.close();

}

If the function Update( ) is supposed to modify a record in file MEMBER.DAT with the values of Member NEW passed to its argument, write the appropriate statements for statement1using seekp() or seekg( ) whichever needed, statement 2 using read( ) or write( ) method, whichever needed in the above code that would write the modified record at its proper place.

(b) Assume a text file "coordinate.txt" is already created. Using this file create a  $C_{++}$  function to count the number of .words having first character capital. (**2)**

#### **Example:**

Do less Thinking and pay more attention to your heart. Do Less Acquiring and pay more Attention to what you already have. Do Less Complaining and pay more Attention to giving. Do Less criticizing and pay more Attention to Complementing. Do less talking and pay more attention to SILENCE. **Output will be** : Total words are **16** 

class outstand **3** 

(c) Given a binary file "AMOUNT.DAT",containing records of the given class outstand type.

{

int memno;

int outamt;

public:

void getit()

```
 { cin>>memno>>outamt; }
```
void putit()

```
{ \text{cout} < count context contamt; \}
```
int returnamt()

{ return outamt;  ${}$ 

```
};
```
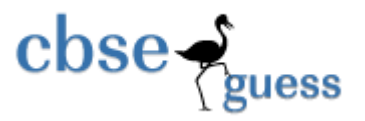

Write a function in C++ to write objects having outamt more than Rs. 10,000 into CRITICAL.DAT file

- Q 5.
- (a) What is the primary key and referential integrity ? why its necessary in RDBMS?
- (b) Consider the following tables Stationary and Consumer. Write SQL commands for the statement (i) to (iv) and output for SQL queries (v) to (viii):  $\qquad \qquad 6$

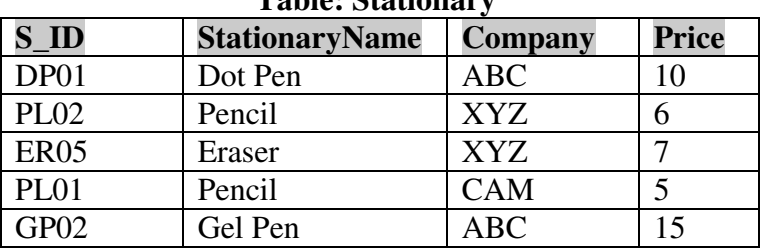

## **Table: Stationary**

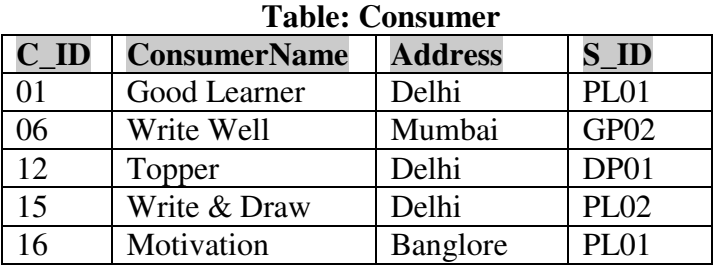

- (i) To display the details of those consumers whose Address is Delhi.
- (ii) To display the details of Stationary whose Price is in the range of 8 to 15. (Both Value included)
- (iii) To display the ConsumerName, Address from Table Consumer, and Company and Price from table Stationary, with their corresponding matching S\_ID.
- (iv) To increase the Price of all stationary by 2.
- (v) SELECT DISTINCT Address FROM Consumer;
- (vi) SELECT Company, MAX(Price), MIN(Price), COUNT(\*) from Stationary GROUP BY Company;
- (vii) SELECT Consumer.ConsumerName, Stationary.StationaryName, Stationary.Price FROM Strionary, Consumer WHERE Consumer.S\_ID=Stationary.S\_ID;
- (viii) Select StationaryName, Price\*3 From Stationary;
- Q6.
- (a) State and verify Absorption and Demorgan's Law using truth table and algebraically. 2
- (b) Verify the following algebraically and write the POS form 2  $(A'+B')$ . $(A+B)=A'$ . $B+A$ . $B'$
- ( c) Write the equivalent Boolean Expression for the following Logic Circuit

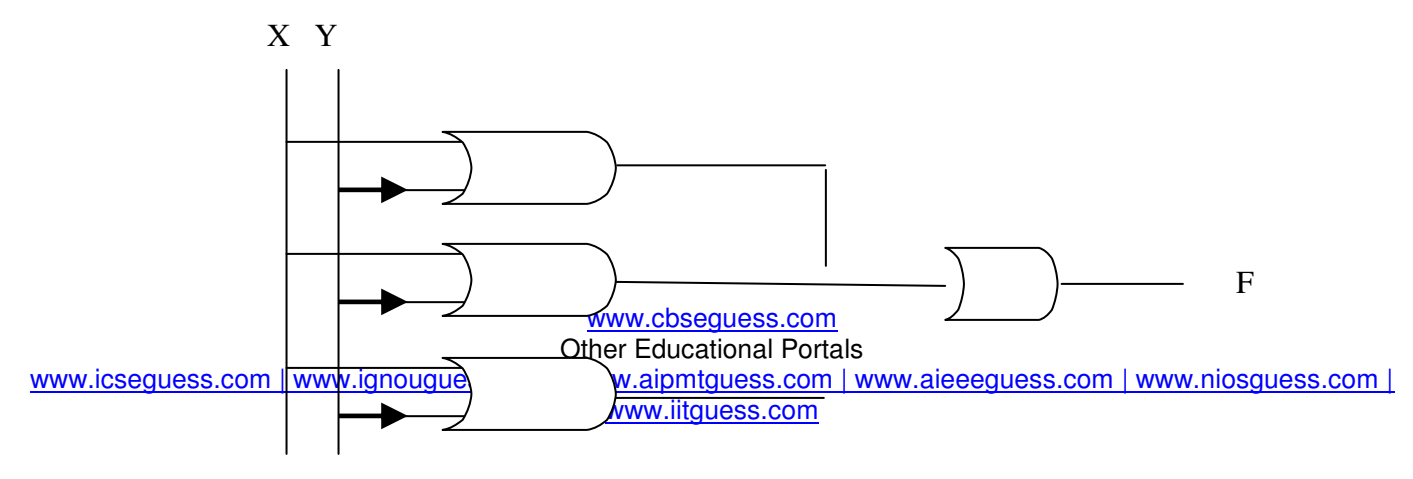

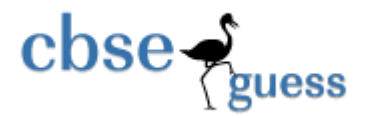

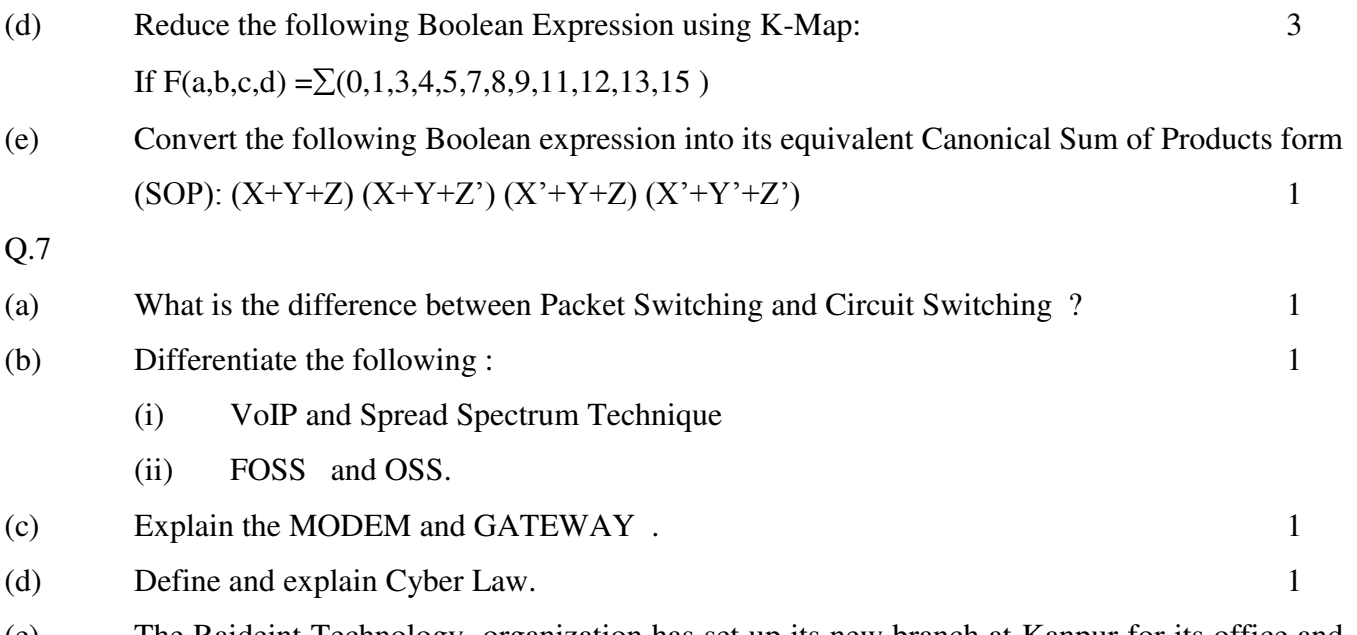

(e) The Raideint Technology organization has set up its new branch at Kanpur for its office and web based activities. It has 4 wings of buildings which are as follows :

### **Center to center distances between various blocks**

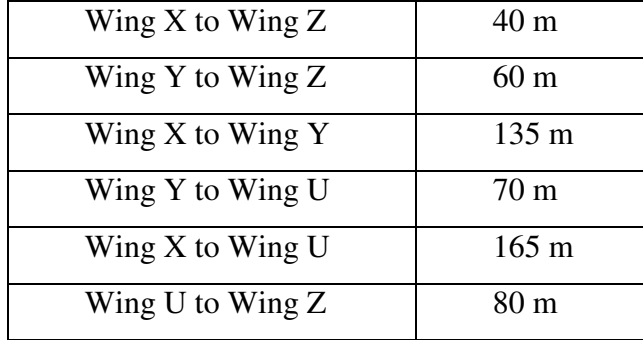

#### **Number of computers**

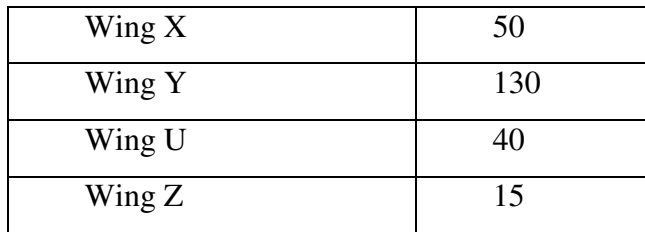

i) Suggest a most suitable cable layout of connection among the wings and topology. 1

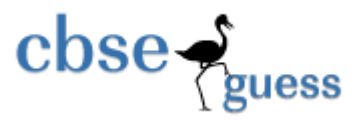

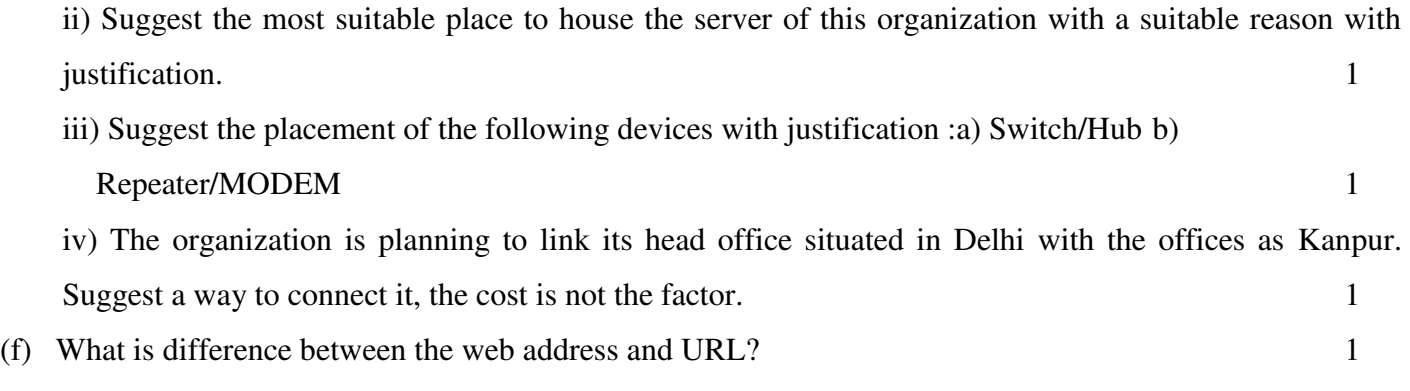

*Best of Luck for your Board Examination 2014…….*

**Coming Soon Sample of XI Science (Python)… Paper Prepared by:**  Sachin Kumr Mishra **HOD (Computer Science) R.E.D. School, Jhajjar, Haryana sachin29feb.2010@gmail.com**